# **MATH 209 Fundamental Mathematics II Section EC Winter 2024**

**This syllabus is subject to change and any changes will be posted in the Announcements section of your eConcordia portal.**

**Disclaimer: In the event of extraordinary circumstances, and pursuant to Academic Regulations, the University may modify the delivery, content, structure, form, location and/or evaluation scheme of this course. In the event of such extraordinary circumstances, students will be informed of the change.**

### **About the Course**

### **What is MATH 209?**

MATH 209 is a course offered by the Department of Mathematics and Statistics in which students will learn the concepts of differential calculus and be introduced to certain topics of integral calculus. Business-specific applications of these mathematical concepts feature heavily in the course.

#### **Instructor**

#### **Harry Greenspan**

#### **E-mail:** [math209@econcordia.com](mailto:math209@econcordia.com)

You can e-mail your instructor if you have general inquiries, or if there is a delay in hearing back from your Teaching Assistant (TA). Please include the following information in all of your e-mail communications:

- Full name
- Concordia student ID number
- Course number pertaining to your inquiry (i.e. MATH 209)

## **Course Material**

### **Course Website**

To access the course website, log in at [www.econcordia.com](about:blank) and find MATH 209 in your *My Courses* list. On your eConcordia homepage you will see a link called *Course Website*. Clicking on that link will take you to the page that contains the learning material for this course.

Your eConcordia account will be valid until the end of the term for which you are registered. Your account will give you access to the online course material on the course website (study materials, Discussion Board, graded assessments) for the duration of the term.

### **Lesson Structure**

In the Couse Website, the learning material is divided into thirteen lessons:

- **Lesson 1:** Getting Started
- **Lesson 2:** Limits and Continuity
- **Lesson 3:** Derivatives and Differentials
- **Lesson 4:** Marginal Analysis
- **Lesson 5:** Derivatives of Exponentials and Logarithms
- **Lesson 6:** Techniques of Differentiation
- **Lesson 7:** Related Rates and Elasticity of Demand
- **Lesson 8:** First Derivatives and Graphs
- **Lesson 9:** Second Derivatives and Graphs
- **Lesson 10:** Calculus and Optimization
- **Lesson 11:** Antiderivatives and Indefinite Integrals
- **Lesson 12:** Differential Equations and Exponential Growth
- **Lesson 13:** Limits and Definite Integrals

Within each lesson you will find:

- A video that explains the **LEARNING OBJECTIVES** of the lesson
- A list of **READINGS** from the course textbook
- The **STUDY TOOLS** in the form of notes and exercises
- A **SELF ASSESSMENT** to put into practice what you have learned

### **Textbook**

An online version of the textbook *Calculus for Business, Economics, Life Sciences, and Social Sciences* by Barnett, Ziegler, and Byleen, is accessible for free from the **READINGS** section of each lesson within the Course Website.

Readings from this textbook are also part of each lesson, and the specific textbook sections to be read are found in each lesson's **READINGS** section.

### **Mathematica (Optional free software)**

Mathematica is a computation software that uses the Wolfram programming language. You may download, install, and activate Mathematica to assist you in performing and/or checking certain calculations that you will learn how to perform manually in this course.

There is a link to download Mathematica on the eConcordia course website. The activation code for Mathematica is your Concordia e-mail address.

**Note:** None of the graded assessments in this course will require the use of Mathematica, and knowledge of the software itself will not be tested.

## **Assessments**

The graded assessments for this course are the following:

- **Four (4) online Assignments** on the platform MyLab Math
- **Two (2) online Quizzes** on the platform MyLab Math
- **One (1) online Midterm Test** on the platform MyLab Math
- The **Final Exam**, in-person on campus.

### **MyLab Math**

MyLab Math is an online homework and testing platform created by the textbook publisher Pearson.

The link to access MyLab Math for this course is on the home page of the Course Website.

It is your responsibility to follow each question's instructions and to ensure that the format of your answers is correct according to the standards of MyLab Math.

#### *Answers which have been marked incorrect, even if only because of formatting issues, will not be reconsidered.*

For more information, see the section titled "Warning About Math Notation" in this course outline.

### **Assignments**

There are 4 assignments in total, all of them to be done on the online platform MyLab Math**:**

- Assignment #1 will cover lessons 2 and 3
- Assignment #2 will cover lessons 4, 5, and 6
- Assignment #3 will cover lessons 7, 8, and 9
- Assignment #4 will cover lessons 10, 11, 12, and 13

The questions in each assignment are based on the study materials posted on the Course Website.

Read the questions and instructions carefully, and make sure you input your answers in the proper format and using the proper notation required by MyLab Math.

The assignment due dates are listed in the **Agenda** at the end of this course outline.

#### **Late assignments will NOT be accepted.**

#### **Quizzes**

There are 2 online quizzes, both of which will be done on the online platform MyLab Math**:**

- Quiz #1 will cover **Lessons 2 and 3** and will take place on **Wednesday February 7**
- Quiz #2 will cover **Lessons 7 to 11** and will take place on **Wednesday April 3**

The quizzes will be accessible from 9:00 AM to 11:59 PM (ET) on the day they are assigned.

Once you begin, you will have 60 minutes to complete the quiz, **or until it closes** at 11:59 PM (ET), whichever comes first.

### **Midterm Test**

The Midterm Test will be done on the online platform MyLab Math. It will cover Lessons **2 to 6** and will take place on **Friday March 8**.

The test will be accessible from 9:00 AM to 11:59 PM (ET) on the day it is assigned.

Once you begin, you will have 75 minutes to complete the test, **or until it closes** at 11:59 PM (ET), whichever comes first.

### **Missed Quiz or Midterm Test**

If you encounter a **technical problem** while accessing the quizzes or the midterm test, you must take a screenshot of the problem and contact your TA to report the problem immediately.

If you miss a quiz or the midterm for a legitimate reason (e.g. illness, death of a family member), you must contact the instructor at most one day after the test.

If you contact the instructor 2 or more days after the deadline, any requests for an extension will not be granted.

Requests for extensions for the quizzes or midterm test will only be considered if you have verifiable proof (e.g. a doctor's note) to support your claim, otherwise you will obtain a grade of 0 for the missed assessment.

\**Students registered with Concordia's Access Centre for Students with Disabilities (ACSD) will have the duration of their quizzes and midterm tests automatically adjusted.*

### **Final Exam**

The Final Examination will be held **in-person**. The exam will cover all of the material in the course (from **Lessons 2 to 13**).

**Note:** You are responsible for finding out the date and time of the final exam once the schedule is posted by the Examinations Office. Conflicts or problems with the scheduling of the final exam must be reported directly to the Examinations Office, not to your instructor.

### **Calculators**

Only calculators approved by the Department (with a sticker attached as a proof of approval) are permitted for the final exam. For a list of Approved and Not-approved calculators, see: [www.concordia.ca/artsci/math-stats/services.html](http://www.concordia.ca/artsci/math-stats/services.html )

### **Evaluation Scheme**

Your final grade will be calculated using the following evaluation scheme:

- Assignments 10%
- Quizzes 10%
- Midterm Test 20%
- Final Exam 60%

### **Letter Grades**

The following table shows the percentage to letter grade conversion for MATH 209 EC:

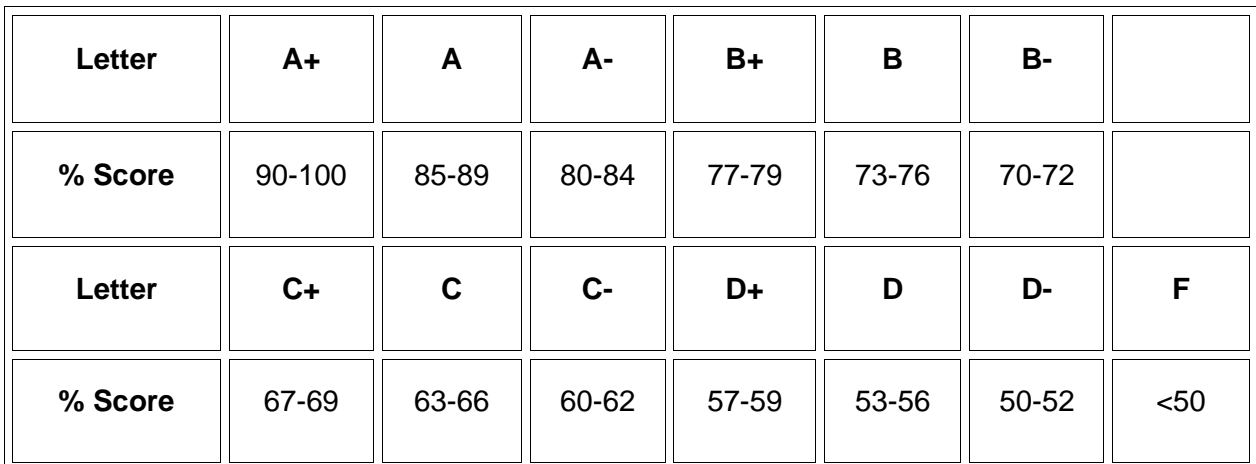

Your final letter grade for the course will be posted in your Student Hub at the end of the term.

## **Warning About Math Notation**

Learning with technology has many advantages. But it also requires more attention to detail. In particular, the answers questions on MyLab Math may only be marked as "correct" if they are entered in the correct format.

For example, most mathematical systems (including MyLab Math) will require that fractions be written in "reduced form", by dividing out factors that are common to the numerator and denominator. Depending on the context, a fraction such as 12/24 will need to be reduced to 1/2, and writing 12/24 as an answer may be marked as incorrect. Similarly, the fraction 24/12 will need to be reduced to 2, and 24/12 may be marked as incorrect.

Another frequently encountered situation involves numbers with currency units (dollars and cents). Such numbers are expected to be accurate to two decimal places. For example, writing \$12.354 or \$12.357 as answers in a finance problem may be marked as incorrect, since the system is expecting \$12.35 (instead of \$12.354) and \$12.36 (instead of \$12.357).

## **Communication and Extra Help**

### **Teaching Assistants**

Due to the large number of students enrolled in this course, you will be assigned a Teaching Assistant (TA) by week 2. Their contact info (email address) will be posted on your eConcordia homepage.

TAs will help you with your studies, especially with any math questions you have, however, they are not required to help you with technical issues.

Please include the following information in all of your e-mail communications with your TA:

- Full name
- Concordia student ID number
- Course number pertaining to your inquiry (i.e. MATH 209)

Please allow for a 24-hour response time during the week (Monday-Friday). TAs check their messages once over a 48-hour weekend period, and are not available on statutory or university holidays.

Save a copy of all e-mail correspondence for the duration of the term and until you have received your final letter grade for the course.

#### *You are expected to be polite at all times. Communications that do not meet this requirement will not be answered.*

### **Discussion Board**

As of 2:00 PM on the first day of class, a Discussion Board will be activated and accessible from the *Discussion Board* link on the eConcordia homepage.

The Discussion Board is the ideal place for you to ask questions about anything that is unclear about the course material. While the TAs are responsible for answering questions (the instructor will monitor and moderate discussions), **all students** are encouraged to read and answer the posted questions.

Here are some guidelines to follow for posting on the Discussion Board:

- Do not post any personal information on the discussion board.
- Keep all posts and questions pertinent to the course material.
- Questions about grades or questions of a personal nature must be addressed directly to your TA or instructor.
- You can ask or answer questions about the concepts taught in the course, the selfassessments, the textbook, examples from videos, or even using your calculator.
- **Do not ask others to solve your assignment problems for you,** though asking for a hint or help getting started is acceptable.
- Read the other postings to confirm that your question has not already been asked and answered.
- Be respectful. Refrain from making offensive statements and derogatory comments.
- Students who fail to respect these rules will be asked to leave the discussion. It is within our discretion and authority to remove or edit any posting at any time.

**Note:** The Discussion Board will be closed on the day of the quizzes and midterm test.

If a question that you posted on the Discussion Board does not get answered or resolved in a timely manner, please e-mail your TA.

### **Office Hours**

In fairness to students who live out-of-town, the instructor and the TAs have no in-person office hours. However, students may request on-line office hours with either their TA or the instructor.

E-mail correspondence and the Discussion Board are the preferred means of communication.

### **Announcements**

The Announcements are the instructor's means of communicating important changes and updates to you on a regular basis. Please keep up to date by reading the announcements on a weekly basis. The announcements can be found at the centre of your eConcordia homepage.

To receive announcements in your email inbox, click on *My Profile -> Edit Profile* on the eConcordia homepage, select the box next to *I would like to receive course announcements by email* (below your personal information), and click **Update**.

### **Math Help Centre**

The Department of Mathematics and Statistics has a free Math Help Centre for students enrolled in MATH 209 where you can ask a tutor for one-on-one help. The tutors at the Math Help Centre are graduate students in mathematics who will help you with particular questions, explain things to you, and give you hints and insight. Its schedule of operation will be posted by Week 2 in the Department and on the Department webpage: [https://www.concordia.ca/artsci/math](https://www.concordia.ca/artsci/math-stats/services/math-help-centre.html)[stats/services/math-help-centre.html](https://www.concordia.ca/artsci/math-stats/services/math-help-centre.html)

### **Student Success Centre**

Concordia University's Success Centre [\(https://www.concordia.ca/students/success.html\)](about:blank) offers a variety of resources to students. Visit [https://www.concordia.ca/students/success/learning](about:blank)[support/math-help.html](about:blank) to learn about available resources.

To book an appointment for one-on-one tutoring for MATH 209, you can go to: [https://www.concordia.ca/students/success/learning-support/math-help.html#tutoring](about:blank#tutoring)

### **Study Habits**

To succeed in an online course, good study habits are essential. A learner who is motivated, self-disciplined, and has good organizational skills will be able to progress normally in the course. Here are some tips to help you succeed:

- Set aside some specific days and times to work on the course. On average, a student should spend **six hours per lesson** in MATH 209. This time should be spent reading (and re-reading) the study materials in the textbook, working on the self-assessment, and completing the assignments. Note that six hours is an estimate only and should be adjusted based on your ability to learn the material. More time will be needed to study for the midterm and final exam.
- Complete your work early in the week so that you have time to e-mail your TA if you have any questions.
- Do NOT wait until the last day before a deadline to complete an assessment. Use the agenda to help you plan ahead.
- As you work through each lesson, write down the important formulas and procedures that you learn.

This will keep you alert while you watch the videos, and it will also make it easier for you to study for the exams.

## **Technical Help and Support**

### **eConcordia Help Desk**

If you experience any technical problems with the eConcordia website, please contact the **eConcordia HelpDesk**:

- **E-mail**: [helpdesk@econcordia.com](about:blank)
- **Phone**: (514) 848-8770
- **Toll-free:** (888) 361-4949

The Help Desk is open Monday to Friday from 9:00 AM to 5:00 PM ET.

The necessary technical requirements to ensure the eConcordia course website works properly can be found here: [Technical Requirements.](https://www.concordia.ca/academics/online-courses/how-it-works/technical-requirements.html) The recommended web browsers are Google Chrome on PC, and Safari and Google Chrome on Mac devices.

### **MyLab Math Support**

If you are experience problems accessing MyLab Math from the eConcordia website, try using a different web browser, or try the following steps:

- 1. Clear your browser's cache: [https://support.pearson.com/getsupport/s/article/Deleting-](https://support.pearson.com/getsupport/s/article/Deleting-Browser-Cached-Files-and-Cookies)[Browser-Cached-Files-and](https://support.pearson.com/getsupport/s/article/Deleting-Browser-Cached-Files-and-Cookies)-Cookies
- 2. Verify if your browser settings are configured correctly for MyLab Math: <https://support.pearson.com/getsupport/s/article/BrowserSettings>

### **Other Important Information and Useful Links**

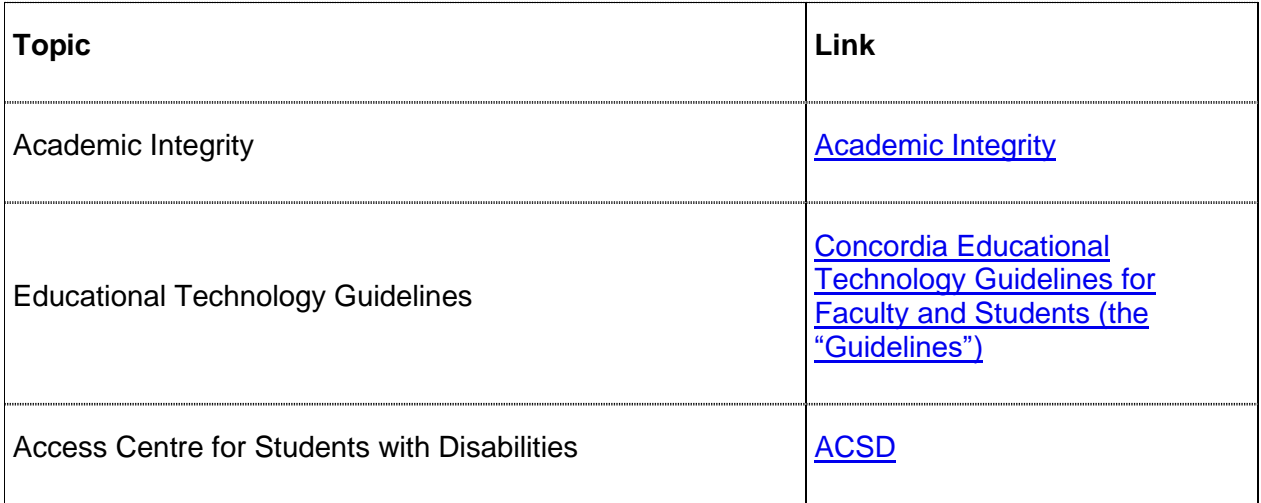

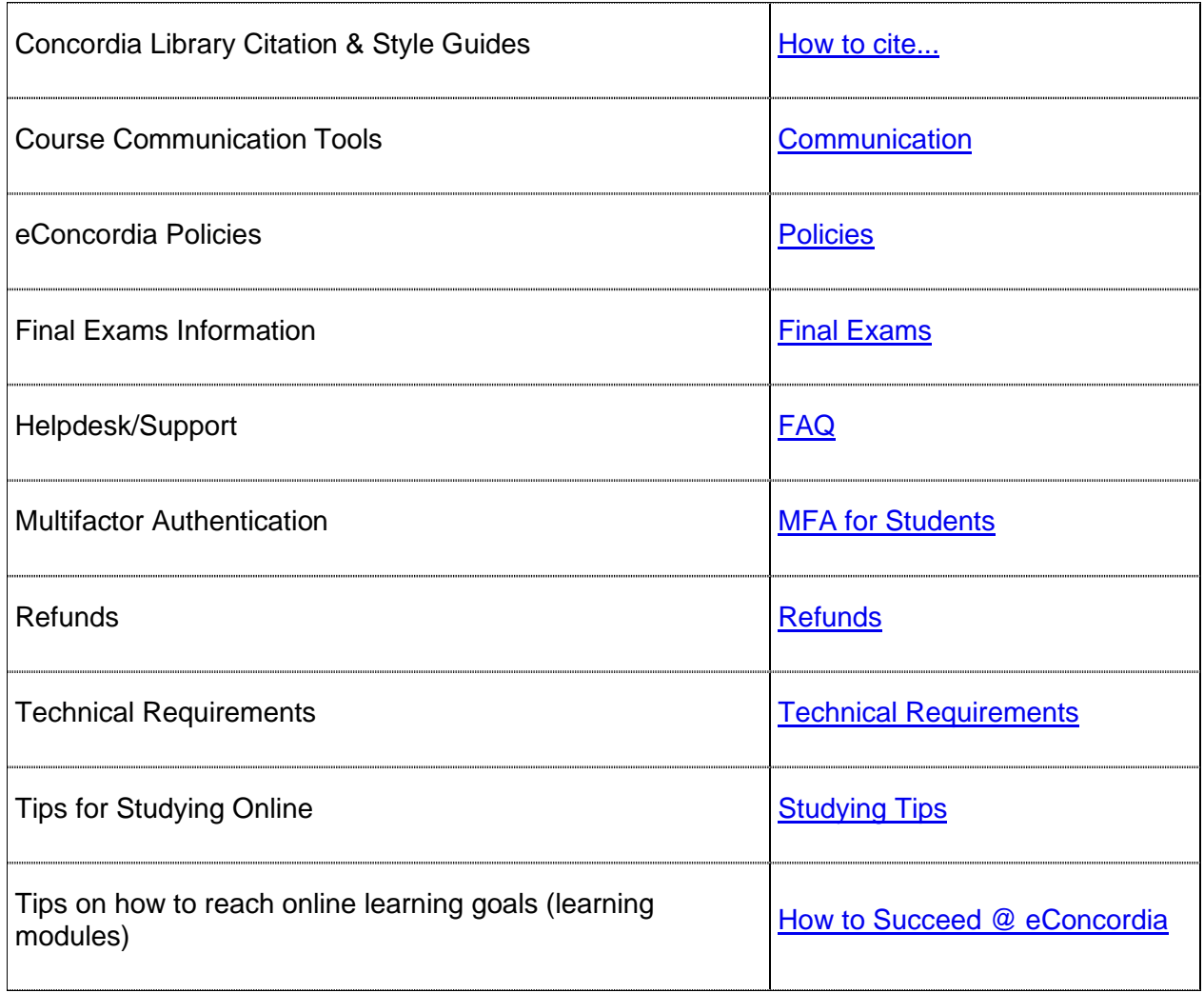

## **Third-Party Software and Websites**

Here is an excerpt on Concordia's policy on educational software or services developed and owned by third parties, including those linked to textbooks, in-class surveys, lecture capture, virtual classrooms, course assignments and quizzes can be invaluable tools for the development and teaching of courses.

### **Third-party software/websites that require personal information (name, email, student number, etc.)**

Students are advised that external software and/or websites will be used in the course, and that students may be asked to submit or consent to the submission of personal information (for example, name and email) to register for an online service. Students are responsible for reading and deciding whether or not to agree to any applicable terms of use. Use of this software and service is voluntary. Students who do not consent to the use the software or service should identify themselves to the course instructor as soon as possible, and in all cases before the DNE deadline, to discuss alternate modes of participation.

### **Third-party software/websites for work submission**

Students are advised that external software and/or websites will be used in the course and that students may be asked to submit or consent to the submission of their work to an online service. Students are responsible for reading and deciding whether or not to agree to any applicable terms of use. Use of this software and service is voluntary. Students who do not consent to the use the software or service should identify themselves to the course instructor as soon as possible to discuss alternate modes of participation that do not require them to give copyright or the right to use their work to a third party.

By using the external software or websites, students agree to provide and share their work and certain personal information (where applicable) with the website/software provider. Students are advised that the University cannot guarantee the protection of intellectual property rights or personal information provided to any website or software company. Intellectual property and personal information held in foreign jurisdictions are subject to the laws of such jurisdictions.

### **Third-party technology to record a course**

Note that, as a part of this course, some or all of the lectures and/or other activities in this course may be recorded. Recordings will be focused on the instructor and will normally exclude students. It is possible, however, that your participation may be recorded. If you wish to ensure that your image is not recorded, speak to your instructor as soon as possible.

You are not permitted to share recordings of your classes. The instructor will only share class recordings for the purpose of course delivery and development. Any other sharing may be in violation of the law and applicable University policies, and may be subject to penalties.

### **Tutorial Companies**

Please note that private tutorial companies, some of whom aggressively promote their services on and off campus, are not authorized by Concordia University to distribute flyers on university premises and may not use Concordia University facilities to promote or provide their services.

Concordia University and its academic departments do not have any affiliation with these companies even though names such as JMSB, Concordia, or references to specific departments often appear in a visible way. If you are interested in the University's approved tutoring services, consult the services listed in your course outline or other services listed on the University's website.

### **ChatGPT and similar generative AI products**

Chat GPT is a predictive text-generating artificial intelligence (AI). While it may prove useful in certain circumstances, it is not designed and is not intended to solve mathematical problems. In many cases, when prompted to solve a mathematical problem, Chat GPT will fail to provide a structured and sound mathematical answer.

For this reason, the use in this course of generative artificial intelligence tools or apps (including tools like ChatGPT and other AI writing or coding assistants) for assignments, quizzes, and midterm test is prohibited.

# **MATH 209 - Fundamental Mathematics II Agenda Winter 2024**

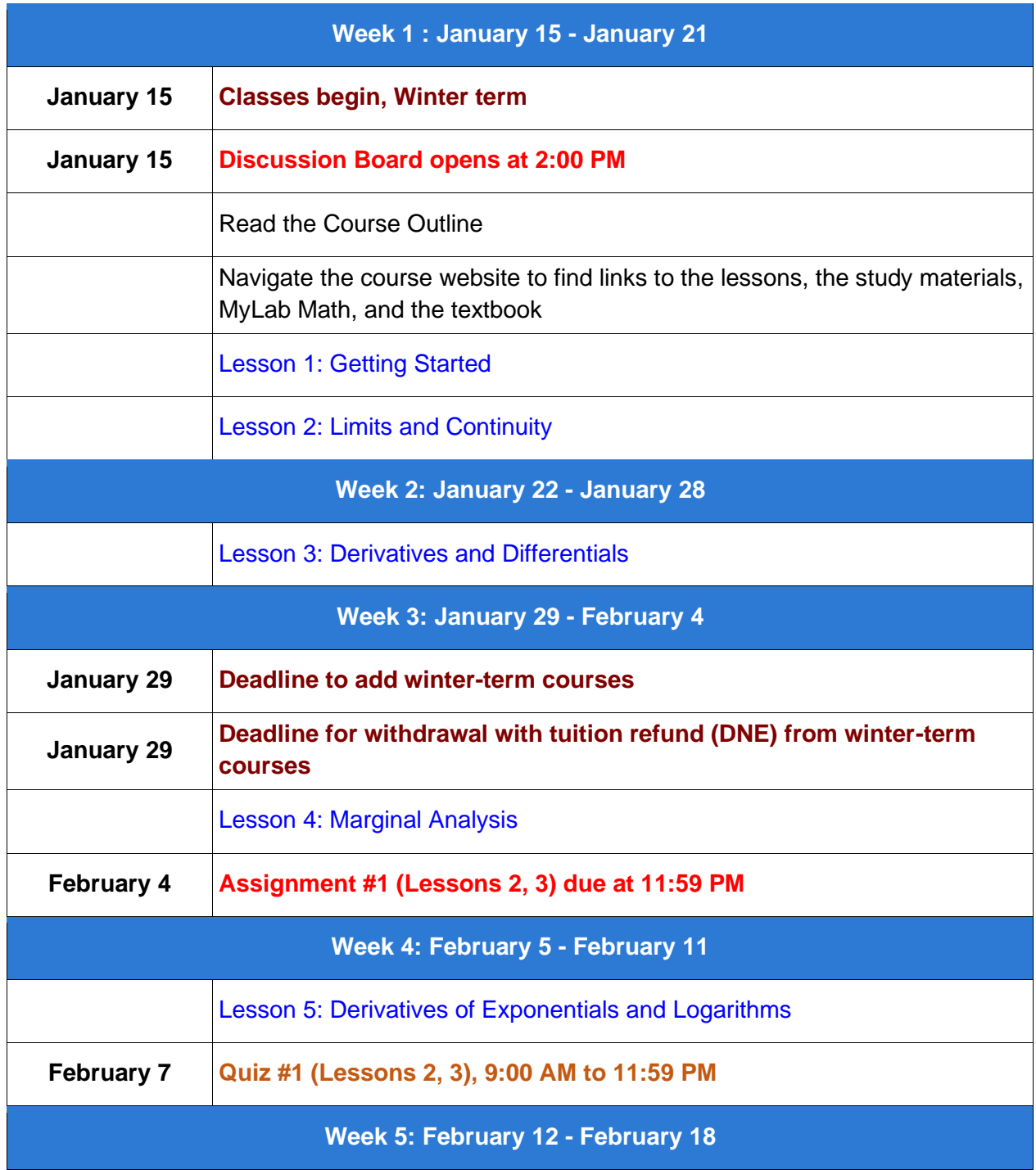

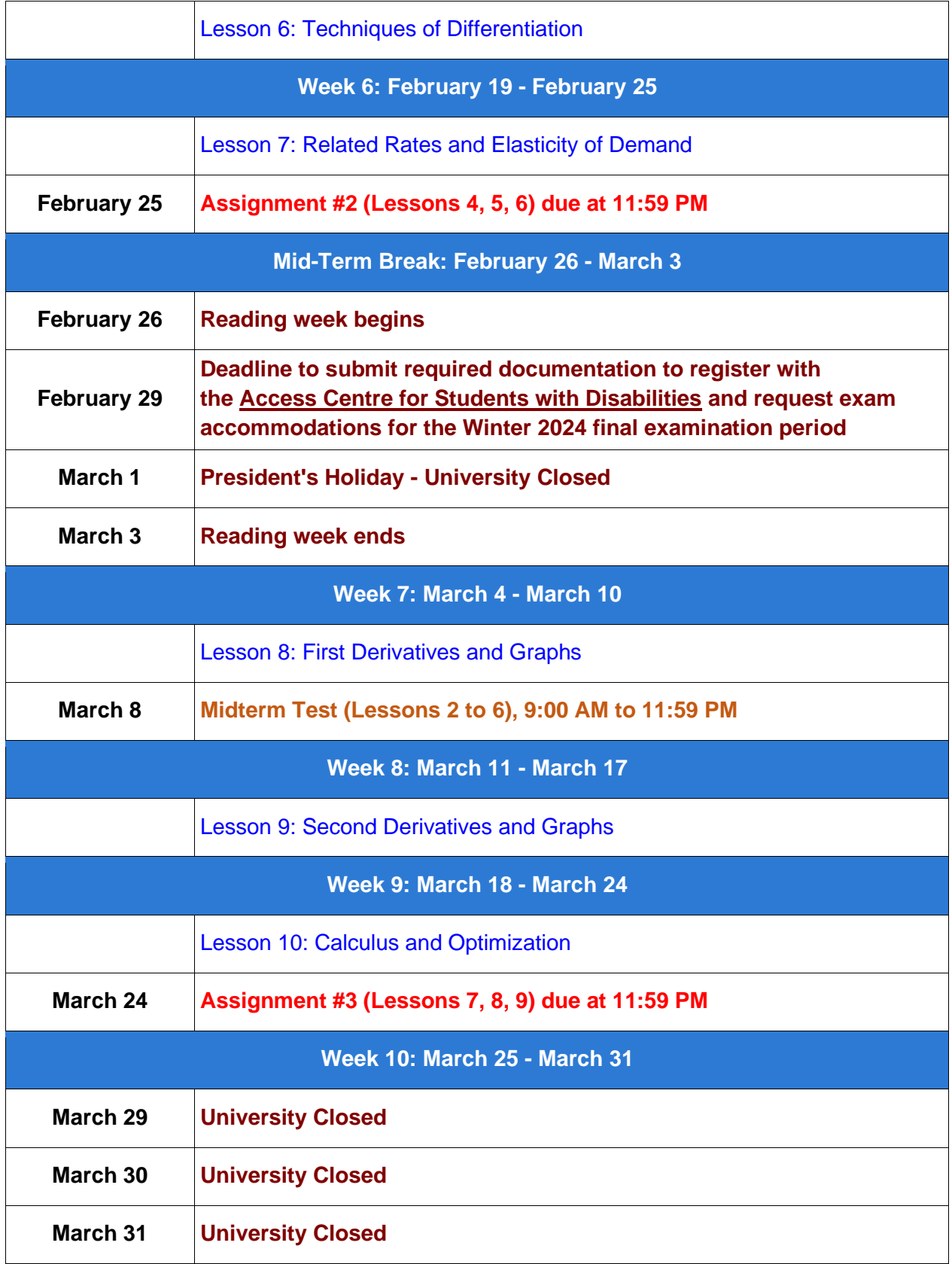

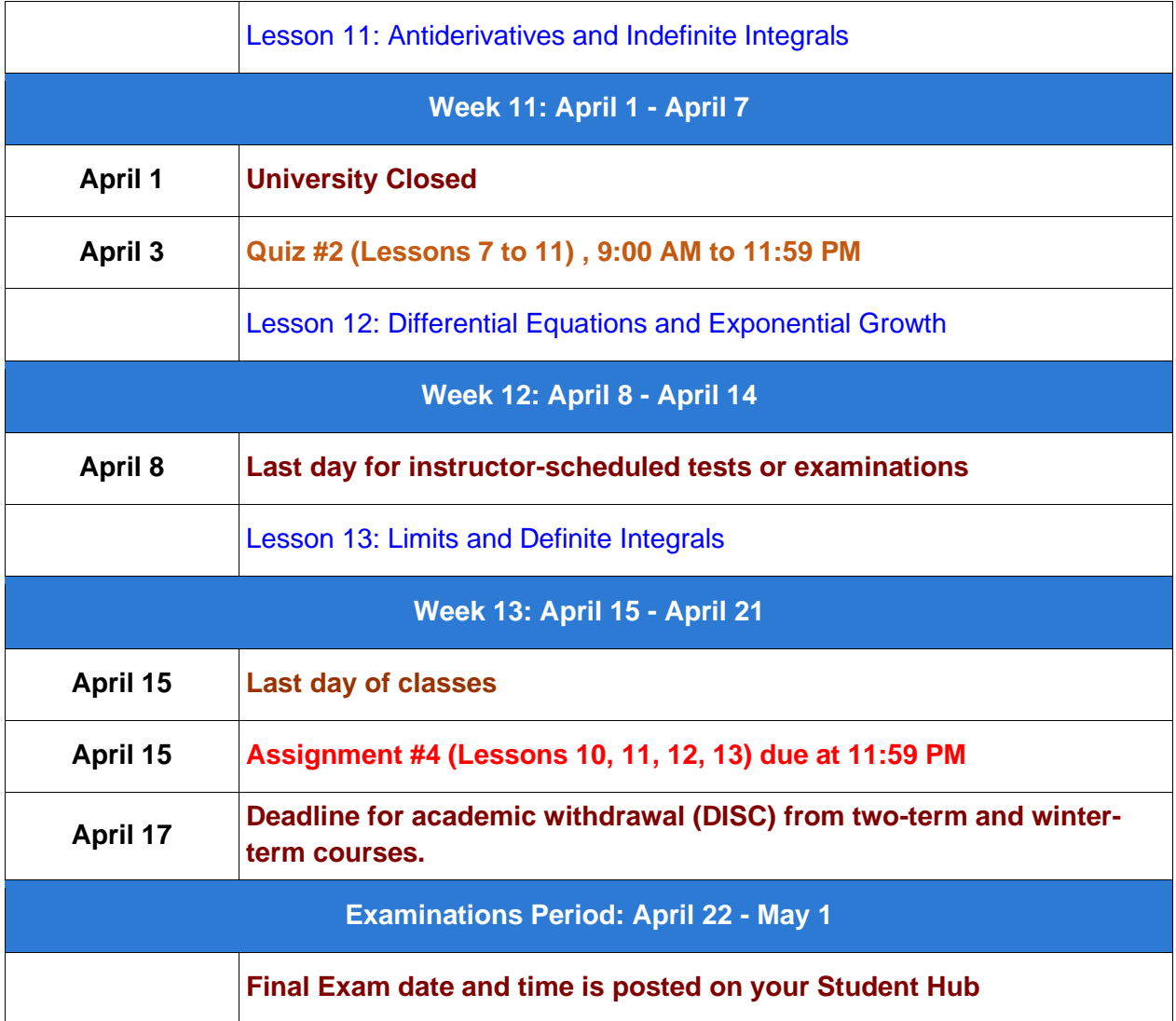